## BD Learning Compass Sign-Up Instructions (rev 2/8/18) How to Complete Registration and Log in at <https://bd.com/LearningCompass>

Web Address becomes:<https://eim.carefusion.com/Account/Login?to=CU>

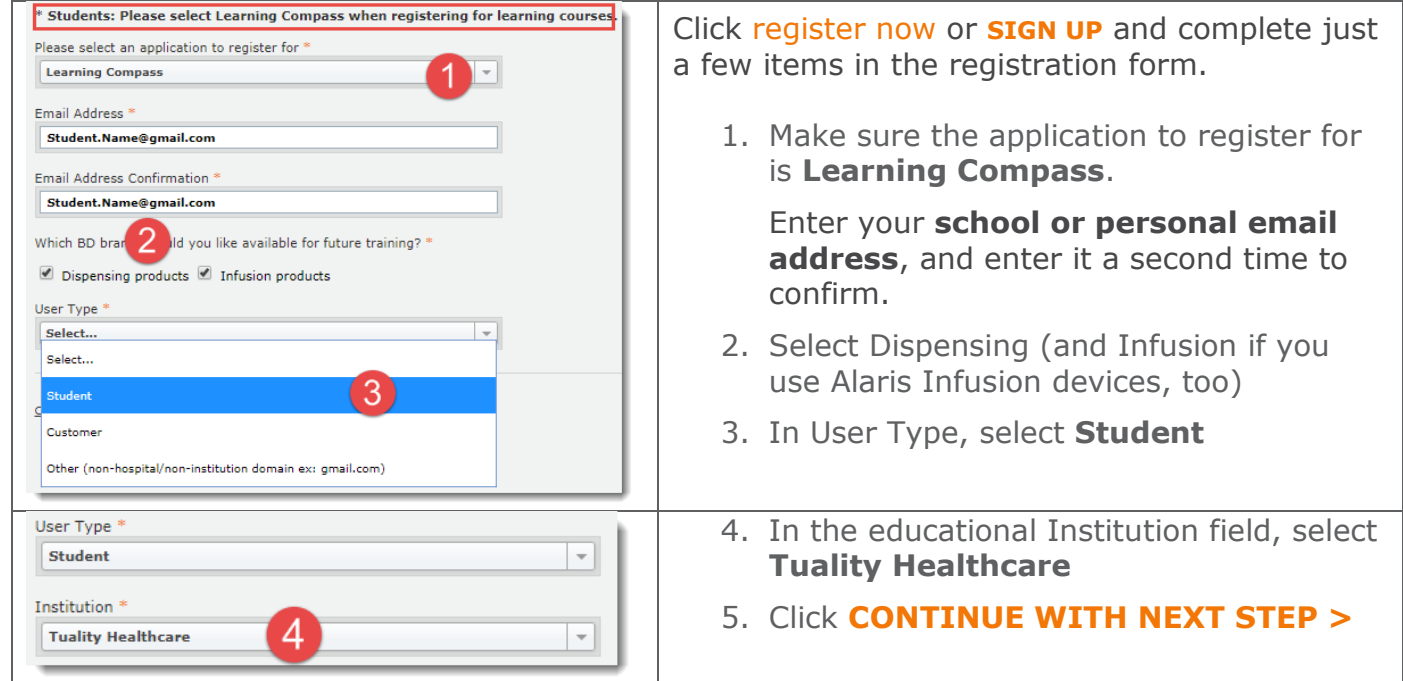

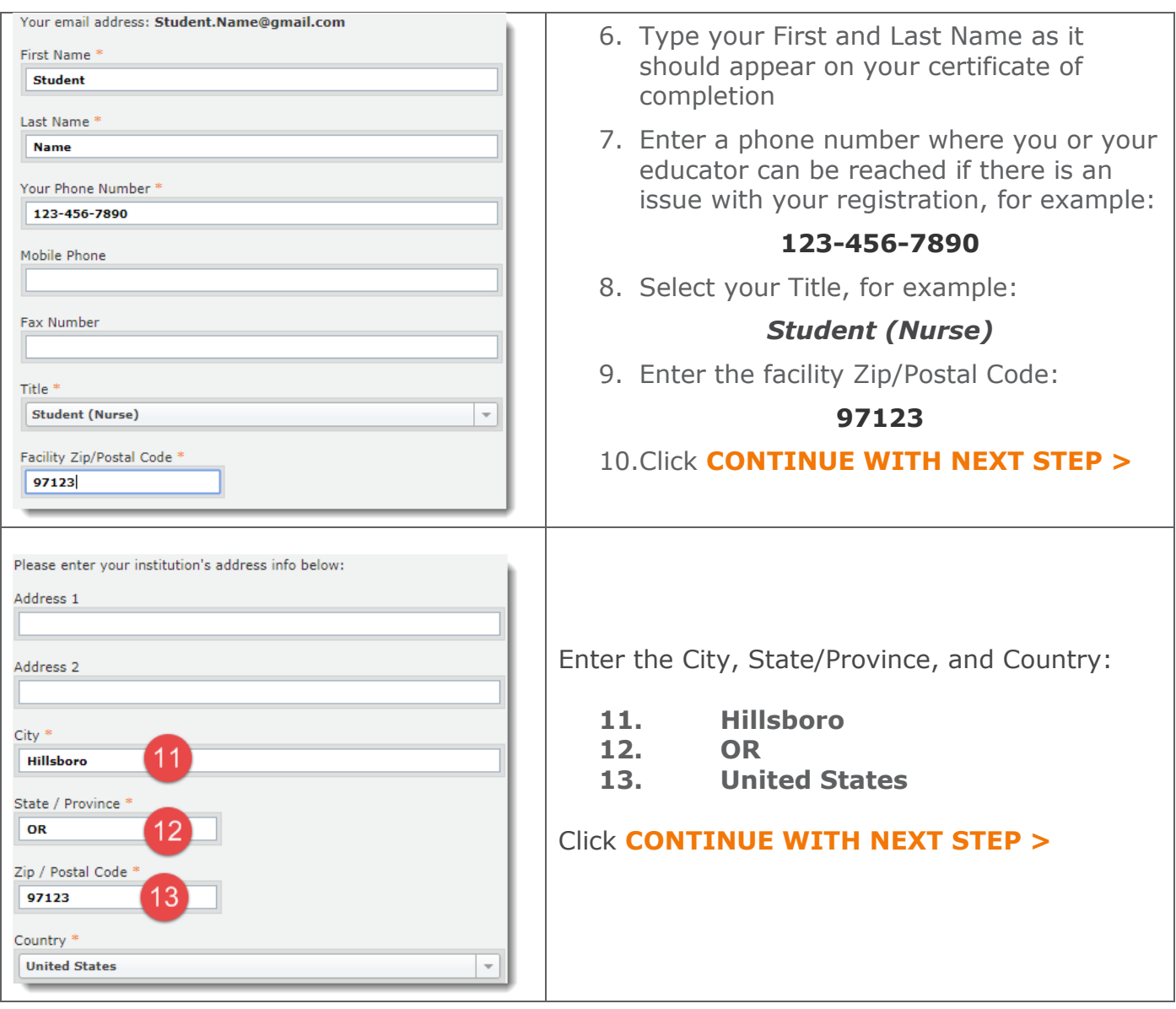

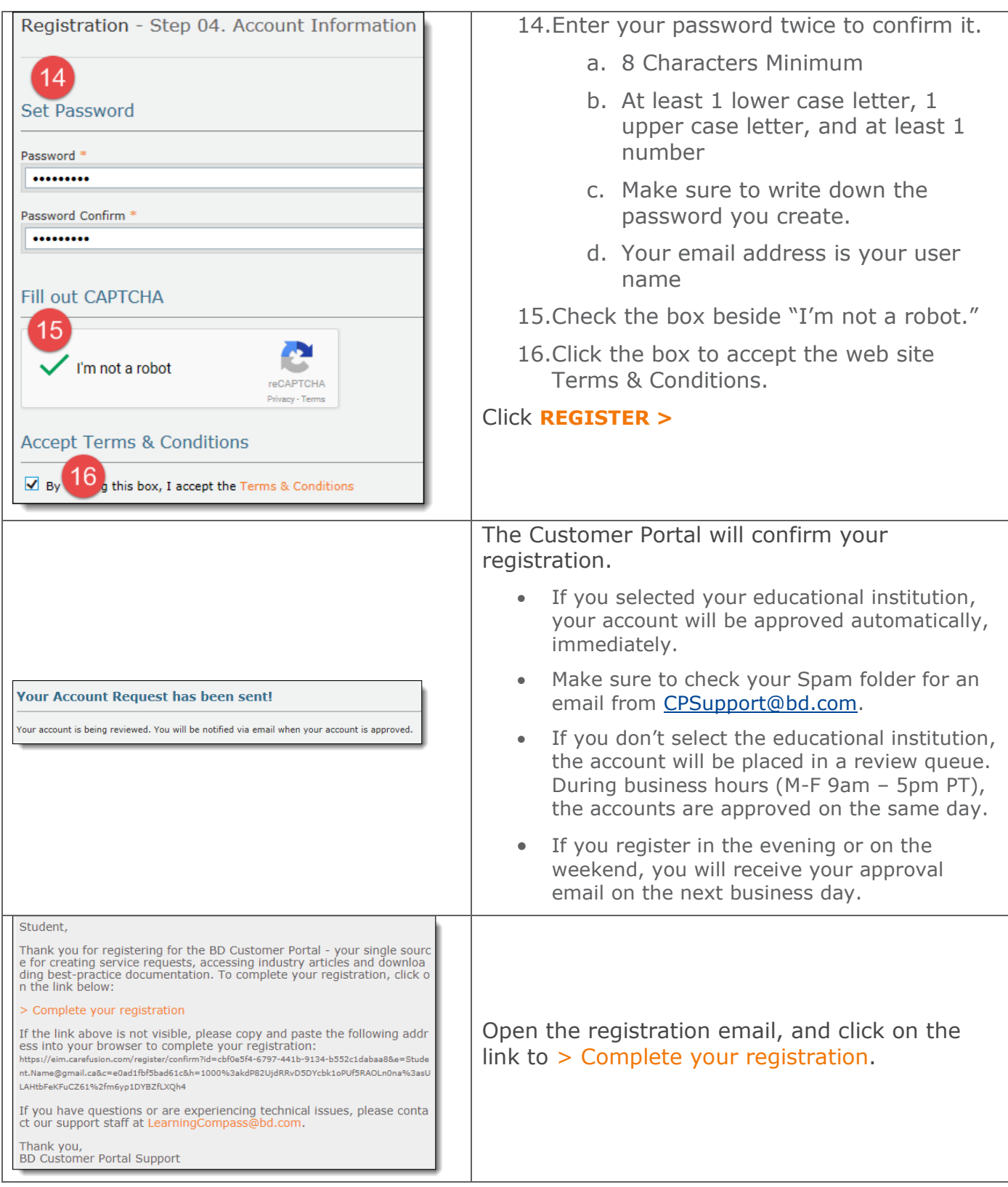

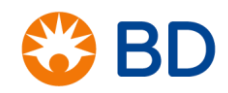

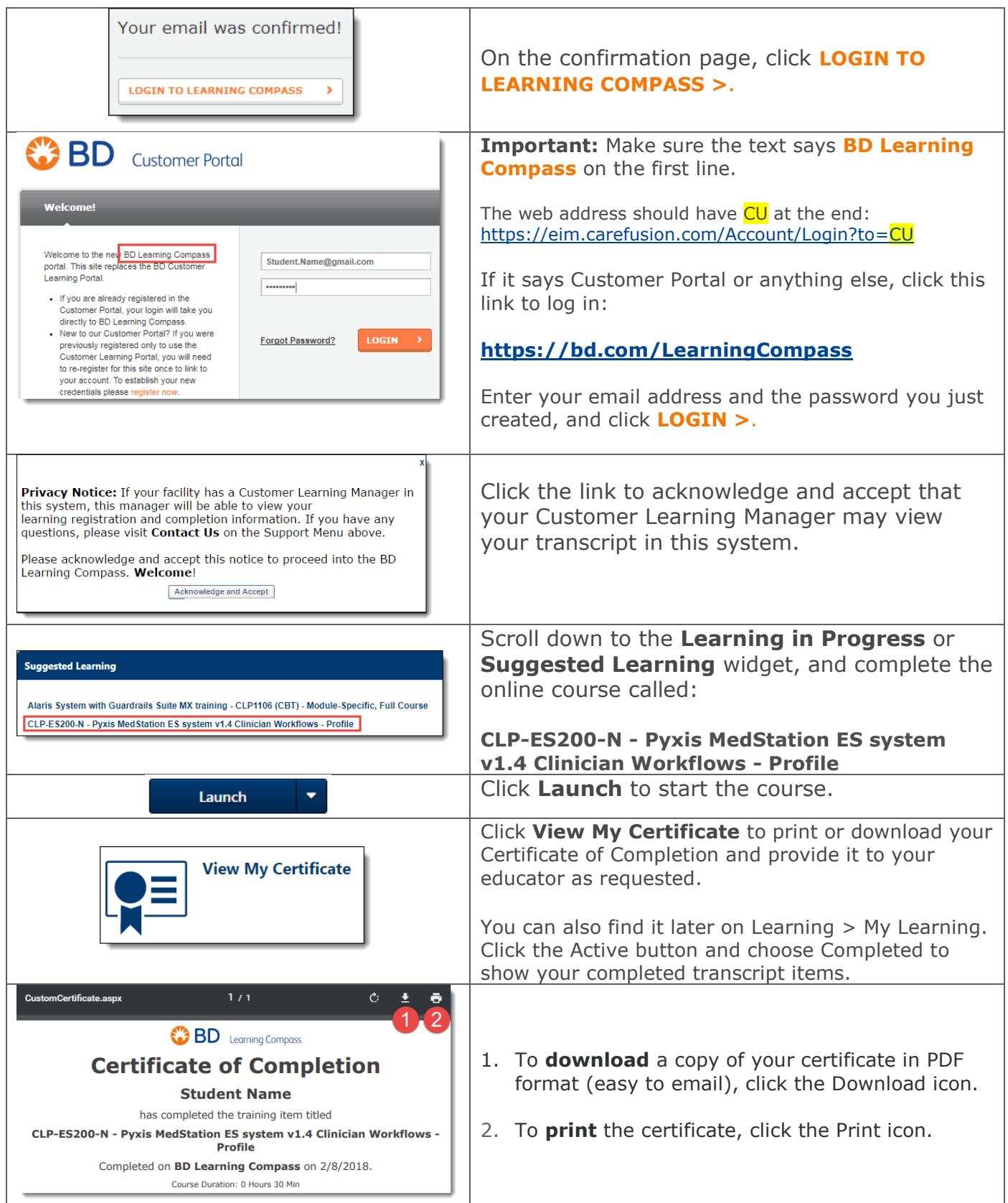

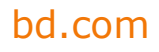

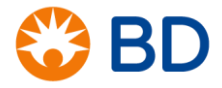